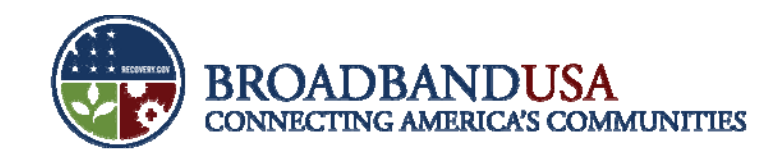

# **BTOP Post-Award Management (PAM) Tool Demonstration**

# Paul Maher (Booz Allen Hamilton)<br>BTOP Recipient Post-Award Workshop

Chicago, IL June 25, 2010

BTOP Recipient Post-Award Workshop

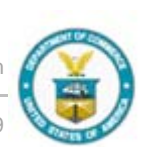

Made Possible by the Broadband Technology Opportunities Program Funded by the American Recovery and Reinvestment Act of 2009

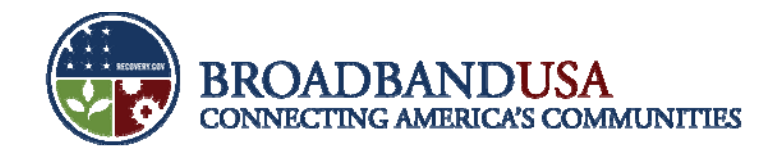

## **Agenda**

- PAM Tool Overview
- $\overline{\mathbb{R}^2}$ PAM Workflows
- $\overline{\phantom{a}}$ PAM Demonstration
- $\overline{\mathcal{A}}$ **Questions**

BTOP Recipient Post-Award Workshop

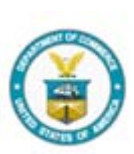

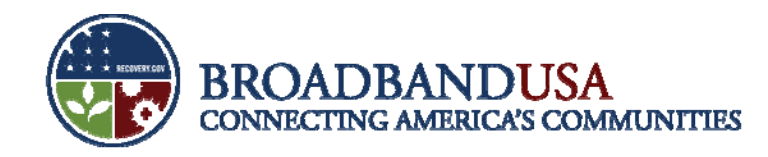

## **PAM will provide a centralized place for postaward documentation mana gement**

- $\overline{\phantom{a}}$  The functionality of PAM allows BTOP award recipients to submit post-award reports and documentation to Federal Program Officers (FPOs) for review and submission to the respective Grants Office (NIST/NOAA)
- $\mathcal{C}$  The following reports and templates will be available for the recipient to download, complete offline, and upload directly through PAM:
	- Performance Progress Report (PPR)
	- Federal Financial Report (FFR/SF-425)
	- Award Action Request (AAR)
- $\mathcal{C}$  Other documentation can be attached and uploaded into PAM for the Program Office to review; this information includes:
	- Baseline Project Plan
	- Documentation that satisfies Special Award Conditions (SACs)
	- Photos, Success Stories, etc.
	- Other information

BTOP Recipient Post-Award Workshop

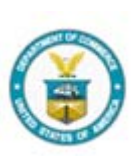

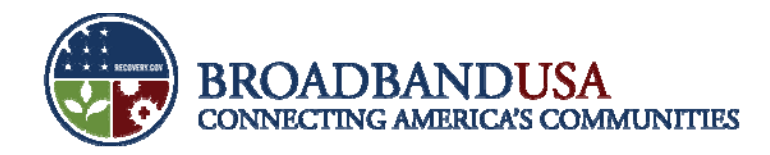

## **The Program Office will review and forward reci pient-submitted forms and documents**

- L After a recipient uploads documentation into PAM, the Program Office will be able to access and review the documentation
	- Program Specialists and Grants Coordinators can review and attach comments for the FPOs and NTIA Leads to review
	- FPOs and NTIA Leads can review the recipient documents and internal comments, as well as submit the documentation to the grants management systems, i.e. GMIS or Grants Online (GOL)
- $\mathcal{C}$  The Program Office will be able to conduct the following actions with the recipient's documentation:
	- •Return with comments to the recipient to revise
	- •Submit to the Grants Office for approval *(Only FPOs and NTIA Leads have this authority)*
- Each staff member will have access to the recipient awards that are assigned to them
	- $\bullet$  The system administrator will set up each individual staff member and provide access to the awards that are assigned to the individual

BTOP Recipient Post-Award Workshop

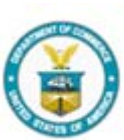

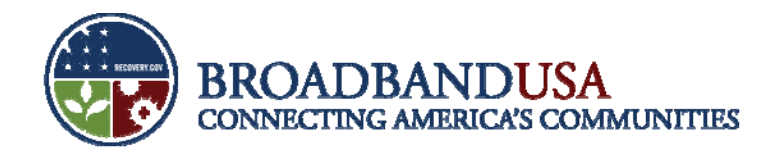

## **The functionality for the recipient will depend on the Award Reci pient's Grants Office**

- $\mathcal{L}_{\mathcal{A}}$  For recipients of Sustainable Broadband Adoption (SBA) and Public Computer Center (PCC) awards, PAM will serve as the single location for all post-award documentation submissions; recipients will be able to submit the following:
	- Performance Progress Report (PPR)
	- Federal Financial Report (SF-425)
	- Award Action Request (AAR)
- $\mathcal{C}$ • Infrastructure recipients will use both PAM and GOL to submit post-award documentation
	- At PAM, the recipients will submit the following:
		- Performance Progress Report (PPR)
	- At GOL, the recipients will submit the following:
		- Federal Financial Report (SF-425)
		- Award Action Request (AAR)
- $\mathcal{L}_{\mathcal{A}}$  Regardless of where the recipient submits the documentation, a copy of the final reports and amendments/award actions will be stored in PAM
- $\overline{\phantom{a}}$  All recipients will be able to upload other documents, other then the quarterly reports and amendment requests, for the Program Office to review (e.g. FONSI and SAC documentation)

BTOP Recipient Post-Award Workshop

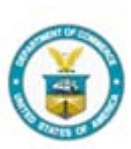

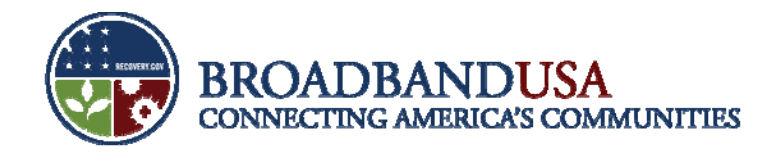

## **Post-Award System Submission Process for NIST Reci p( ) ients (SBA/PCC**

#### **PPR and AAR Submission Process**

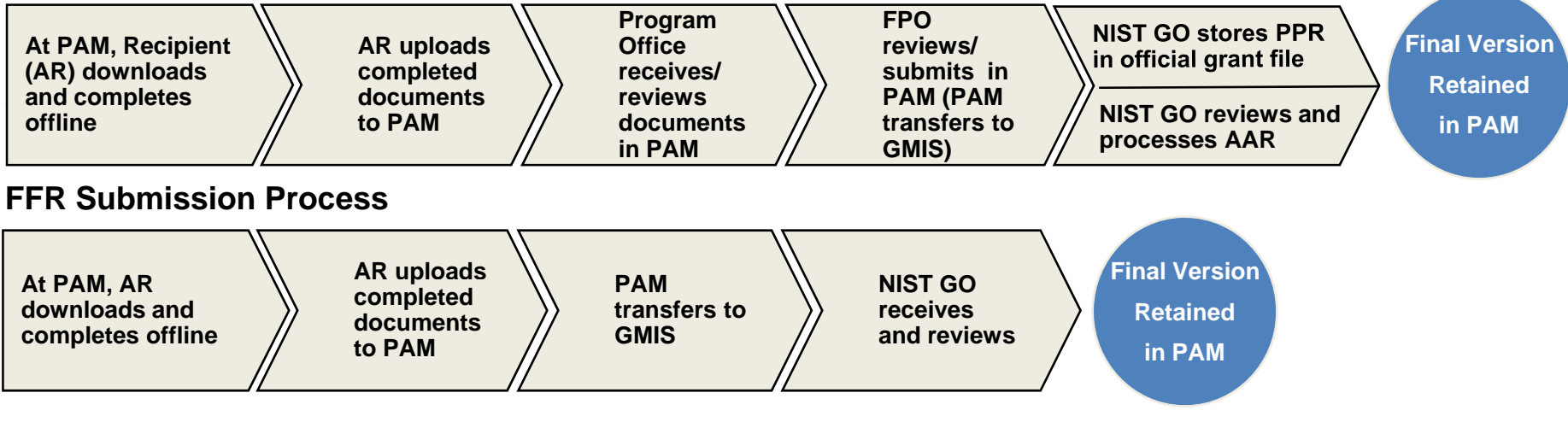

*NOTE: If NIST requests a revision to the FFR, recipient will update the FFR and resubmit the form through PAM*

#### **Submission Process for Other Documentation**

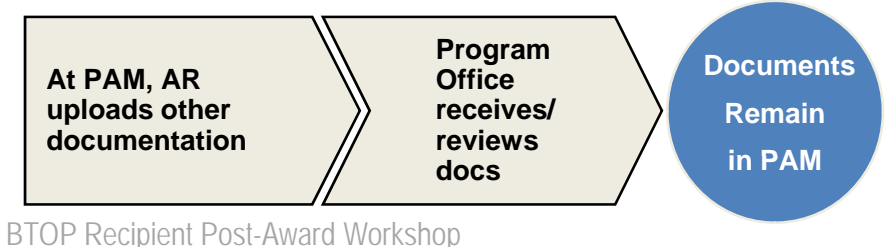

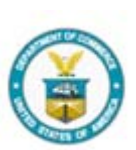

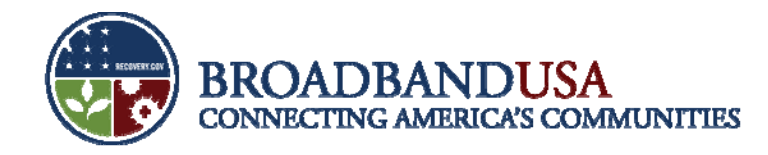

## **Post-Award System Submission Process for NOAA Recipients (Infrastructure)**

#### **Submission Process for PPR**

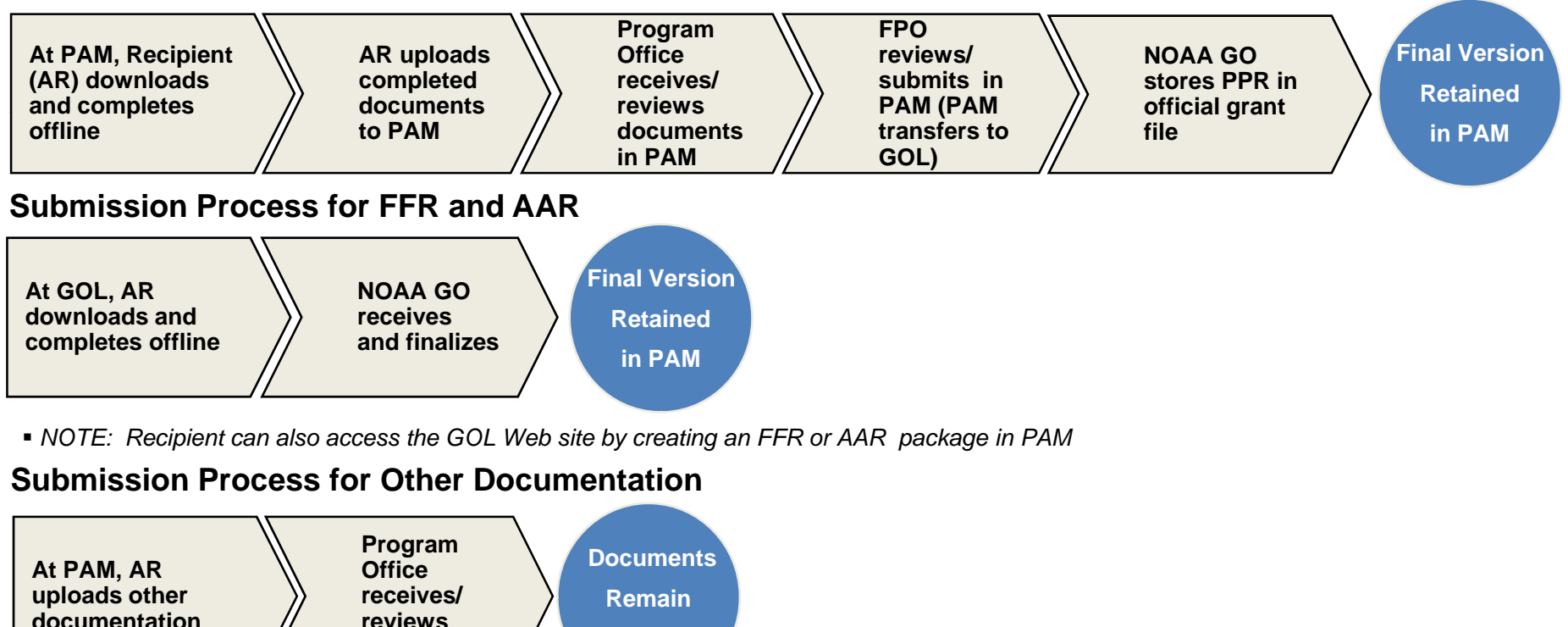

**in PAM**

BTOP Recipient Post-Award Workshop

**docs**

3 / V

June 24 – 25, 2010

Made Possible by the Broadband Technology Opportunities Program

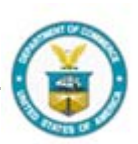

Funded by the American Recovery and Reinvestment Act of 2009

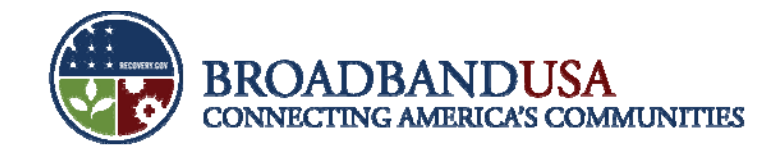

# **PAM Demonstration**

BTOP Recipient Post-Award Workshop

Made Possible by the Broadband Technology Opportunities Program

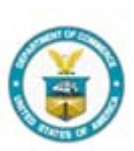

Funded by the American Recovery and Reinvestment Act of 2009

June 24 – 25, 2010

**7**

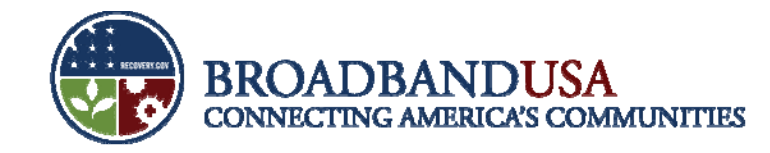

## **Q ti ? uestions?**

BTOP Recipient Post-Award Workshop

Made Possible by the Broadband Technology Opportunities Program

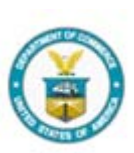

Funded by the American Recovery and Reinvestment Act of 2009

June 24 – 25, 2010

**8**